# Monte Carlo: dyskretny rozkład Bernoulliego, rozkład normalny, centralne twierdzenie graniczne

28 lutego 2024

### **1 Wstęp**

#### **1.1 CTG**

Jeśli zmienne losowe  $x_1, x_2, \ldots, x_N$  są opisywane są rozkładami  $f_{x_i}$  o wartościach oczekiwanych  $\mu_i$ oraz wariancjach  $\sigma_i^2$  (zmienne mogą pochodzić z różnych rozkładów) to ich średnia arytmetyczna

$$
\overline{X} = \frac{1}{N} \sum_{i=1}^{N} X_i
$$
\n<sup>(1)</sup>

też jest zmienną losową i zgodnie z *centralnym twierdzeniem granicznym* jej wartość oczekiwana dla  $N \rightarrow \infty$  ma rozkład normalny

$$
\langle \overline{X} \rangle = \left\langle \frac{1}{N} \sum_{i=1}^{N} x_i \right\rangle = \frac{1}{N} \sum_{i=1}^{N} \langle x_i \rangle = \frac{N \langle X \rangle}{N} = \langle X \rangle
$$
 (2)

czyli o wartości równej wartości oczekiwanej pojedynczej zmiennej losowej X, natomiast wariancja średniej jest równa

$$
\sigma_{\overline{X}}^2 = \frac{\overline{X^2} - \overline{X}^2}{N} \tag{3}
$$

#### **1.2 rozkład Bernouliego**

Rozkład Bernoulliego zmiennej losowej X definiujemy następująco

$$
X \in \{0, 1\}, \qquad P\{X = 0\} = q, \qquad P\{X = 1\} = p, \qquad p + q = 1 \tag{4}
$$

Momenty rozkładu

$$
\langle X \rangle = p \tag{5}
$$

$$
\langle X^2 \rangle = p \tag{6}
$$

$$
\sigma_X^2 = \langle X^2 \rangle - \langle X \rangle^2 = p - p^2 \tag{7}
$$

Jeśli nowa zmienna losowa będzie sumą zmiennych z rozkładu Bernoulliego podzieloną przez ich liczbę N

$$
Z = \frac{1}{N} \sum_{i=1}^{N} X_i
$$
\n
$$
(8)
$$

to wartość oczekiwana nowej zmiennej losowej określa wyrażenie

$$
\langle Z \rangle = \left\langle \frac{1}{N} \sum_{i=1}^{N} X_i \right\rangle = \frac{1}{N} \sum_{i=1}^{N} \langle X_i \rangle = \frac{1}{N} \sum_{i=1}^{N} p = \frac{Np}{N} = p \tag{9}
$$

czyli identyczna jak dla rozkładu Bernoulliego, natomiast wariancja maleje ze wzrostem N

$$
\sigma_Z^2 = \frac{\sum_{i=1}^N \sigma_{X_i}^2}{N^2} = \frac{\sum_{i=1}^N (p - p^2)}{N^2} = \frac{p - p^2}{N}
$$
\n(10)

Porównując teraz wzory (1, 3) z wzorami (9, 10) możemy zauważyć że wykonując bezpośredxnio eksperyment komputerowy, jego wyniki możemy bezpośrednio porównać z wynikiem analitycznym. Najlepiej jest policzyć wartość bezwzględną błędu względnego *ϵ*

$$
\epsilon_{\overline{X}} = \left| \frac{\overline{X} - \langle Z \rangle}{\langle Z \rangle} \right| \tag{11}
$$

$$
\epsilon_{\sigma_{\overline{X}}^2} = \left| \frac{\sigma_{\overline{X}}^2 - \sigma_Z^2}{\sigma_Z^2} \right| \tag{12}
$$

Zgodnie z CTG błąd *ϵ<sup>X</sup>* powinien dążyć do zera dla *N → ∞*, podobnej zależności spodziewamy się też dla błędu wariancji. Celem tego projektu jest numeryczne potwierdzenie słuszności CTG.

#### **1.3 generowanie zmiennej o rozkładzie Bernoulliego**

Pseudokod

```
U_1 = uniform()if U_1 \leqslant p then
    X=1e l s e
    X=0end if
```
Pierwsza linijka oznacza losowanie zmiennej *U*<sup>1</sup> przy użyciu generatora o rozkładzie równomiernym w przedziale (0*,* 1). Wykonując wielokrotnie takie losowanie, otrzymamy ciąg 0 i 1, przy czym 1 będą pojawiać się z załozonym prawdopodobieństwem *p*.

W celu uzyskania ciągu liczb o rozkładzie jednorodnym w przedziale (0*,* 1) użyjemy standardowego generatora  $rand()$  dostępnego w  $C/C++$  bibliotece *stdlib*/cstdlib

```
#i n cl u d e <s t d l i b . h>
```

```
d ouble uni form ( ) {
  return (rand () / (double)RANDMAX);
}
```
#### **1.4 pseudokod programu**

Zaletą Monte Carlo jest możliwość monitorowania wyniku w trakcie wykonywanych obliczeń, możliwość tę wykorzystamy aby obliczyć błędy względne dla  $N = 10^2, 10^3, \ldots$ , wóczas wyliczamy potrzebne wielkości i zapisujemy do pliku.

$$
\begin{array}{ll}\n\text{imicjalizacja:} & N, \quad p \\
 & k = 2 \\
 & \text{sum}.X = 0 \\
 & \text{sum}.X2 = 0 \\
 & \text{form } x = 0 \\
 & \text{if } U_1 = \text{uniform } () \\
 & \text{if } (U_1 \leq p) \quad X = 1 \\
 & \text{else} \quad X = 0 \\
 & \text{sum}.X = \text{sum}.X + X \\
 & \text{sum}.X2 = \text{sum}.X2 + X^2 \\
 & \text{if } (i = 10^k) \{ \quad k++ \\
 & \overline{X} = \frac{\text{sum}.X}{i} \\
 & \overline{X^2} = \frac{\text{sum}.X}{i} \\
 & \text{error}.X = \left| \frac{\overline{X} - p}{p} \right| \\
 & \text{var_name} = \frac{\overline{X^2} - (\overline{X})^2}{i} \\
 & \text{var_t} = \frac{\text{var} - p^2}{i} \\
 & \text{var_t} = \frac{\text{var_t}}{\text{var_t}} \\
 & \text{var_t} = \frac{\text{var_t}}{\text{var_t}} \\
 & \text{var_t} = \frac{\text{var_t}}{\text{var_t}} \\
 & \text{var_t} = \frac{\text{var_t}}{\text{var_t}} \\
 & \text{var_t} = \frac{\text{var_t}}{\text{var_t}} \\
 & \text{var_t} = \frac{\text{var_t}}{\text{var_t}} \\
 & \text{var_t} = \frac{\text{var_t}}{\text{var_t}} \\
 & \text{var_t} = \frac{\text{var_t}}{\text{var_t}} \\
 & \text{var_t} = \frac{\text{var_t}}{\text{var_t}} \\
 & \text{var_t} = \frac{\text{var_t}}{\text{var_t}} \\
 & \text{var_t} = \frac{\text{var_t}}{\text{var_t}} \\
 & \text{var_t} = \frac{\text{var_t}}{\text{var_t}} \\
 & \text{var_t} = \frac{\text{var_t}}{\text{var_t}} \\
 & \text{var_t} = \frac{\text{var_t}}{\text{var_t}} \\
 & \text{var_t} = \frac{\text{var_t}}{\text{var_t}} \\
 & \text{var_t} = \frac{\text{var_t}}{\text{var_t}} \\
 & \text{var_t} = \frac{\text{var_t}}{\text{var_t}} \\
 &
$$

*}*

## **2 Zadania do wykonania**

- 1. zaimplementować algorytm generowania liczb o rozkładzie jednorodnym i Bernoulliego
- 2. wygenerować ciąg  $N = 10^7$  liczb z rozkładu Bernoulliego dla  $p = 0.1, 0.5, 0.9$
- 3. dla  $i = 10^k$ ,  $k = 2, 3, 4, 5, 6, 7$  obliczyć i zapisać do pliku: ilość liczb n, wartości numeryczne  $\overline{X}$ i  $\sigma_{\overline{\mathbf{x}}}^2$  $\frac{2}{X}$  oraz analityczne  $\langle Z \rangle$  i  $\sigma_Z^2$ , błąd względny wartości średniej i wariancji; sprządzić wykresy błędów względnych w funkcji aktualnej liczby losowań *i* - zastosować skalę logarytmiczną na obu osiach
- 4. w raporcie przedyskutować uzyskane wyniki

### **3 przykładowe wyniki**

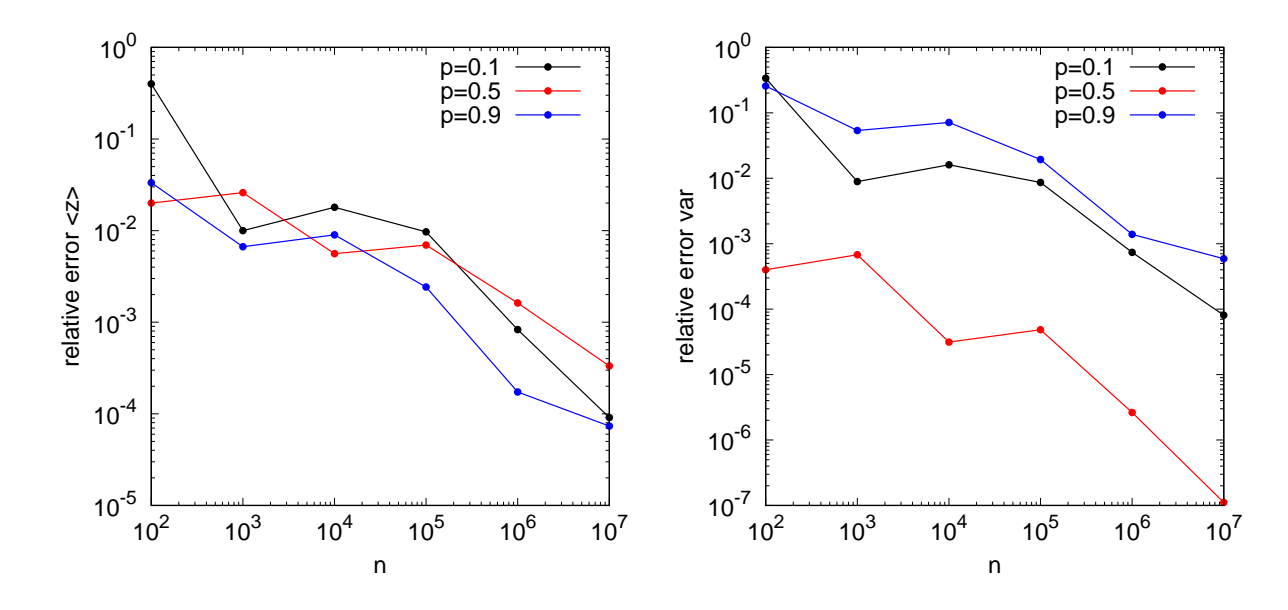

Rysunek 1: Błąd względny wartości oczekiwanej i wariancji dla sumy n liczb o rozkładzie Bernoulliego.